# **PROGRAMA DE CAPACITACIÓN PARA EL USO DE ESCRITURA ALTERNATIVA: ESTUDIO DE CASO CON UN MENOR CON PARÁLICA CEREBRAL**

# *PROGRAMA DE TREINAMENTO PARA O USO DA ESCRITA ALTERNATIVA: ESTUDO DE CASO COM UM JOVEM COM PARALISIA CEREBRAL*

# *TRAINING PROGRAM FOR THE USE OF ALTERNATIVE WRITING: CASE STUDY WITH A YOUNGER WITH CEREBRAL PALSY*

Jessica Rodrigues SANTOS<sup>1</sup> Gerusa Ferreira LOURENÇO<sup>2</sup>

**RESUMEN**: Una de las atribuciones del docente de educación especial es la implementación y enseñanza de los recursos de Tecnología Asistencial, por lo que esta investigación tuvo como objetivo desarrollar y evaluar un programa de intervención para un joven con Parálisis Cerebral que le permitiera hacer uso de un recurso de Tecnología Asistencial para escritura alternativa. Se realizó un estudio cuasiexperimental del tipo de sujeto único tipo AB, el estudio consideró como Variable Dependiente el desempeño de un niño de 18 años con Parálisis Cerebral, en el uso de recursos computacionales para escritura alternativa y la Variable Independiente (VI) fue un programa de intervención que implicó la enseñanza de 13 habilidades que avanzaban en el grado de dificultad. Para medir el aprendizaje del participante se utilizaron cuatro tipos de asistencia: Orientación Verbal, Demonstración, Sugerencia gestual y ayuda física. Durante la recopilación de datos, se utilizaron objetos y recursos para la escritura convencional y alternativa; cuestionario de caracterización de participantes; protocolo descriptivo de registro y registro de eventos; y metraje de las reuniones. Los resultados fueron positivos en cuanto a los procedimientos de aplicación del programa realizados por el docente y que la enseñanza fue efectiva en lograr la autonomía del participante para la escritura alternativa en la computadora.

**PALABRAS CLAVE**: Tecnología de asistencia. Función de escritura alternativa. Acceso informático. Parálisis cerebral. Educación especial.

*RESUMO: Uma das atribuições do professor de educação especial é a implementação e ensino de recursos de Tecnologia Assistiva, portanto, esta pesquisa teve como objetivo desenvolver e avaliar um programa de intervenção para um jovem com Paralisia Cerebral que o possibilitasse fazer uso de um recurso de Tecnologia Assistiva para escrita alternativa. Realizou-se um estudo quase experimental de sujeito único do tipo AB; o estudo considerou* 

<sup>1</sup> Universidad Federal de São Carlos (UFSCAR), São Carlos – SP – Brasil. Estudiante de doctorado en el Programa de Posgrado en Educación Especial. Profesor de Educación Especial del Departamento de Educación de Maranhão (SEDUC/MA) y Departamento Municipal de Educación, Ciencia y Tecnología (SMECT). ORCID: https://orcid.org/0000-0001-9837-901X. E-mail: jessicarodr.santos@gmail.com

<sup>2</sup> Universidad Federal de São Carlos (UFSCAR), São Carlos – SP – Brasil. Profesora del Departamento de Terapia Ocupacional y del Programa de Polvos-Graduación en Educación Especial. Terapeuta Ocupacional. Doctorado en Educación Especial (UFSCAR). ORCID: https://orcid.org/0000-0002-7550-4858. E-mail: gerusalourenco@gmail.com

*como Variável Dependente o desempenho de um rapaz de 18 anos com Paralisia Cerebral em utilizar recursos computacionais para a escrita alternativa, e a Variável Independente (VI) foi um programa de intervenção que envolveu o ensino de 13 habilidades que avançavam no grau de dificuldade. Para aferir a aprendizagem do participante utilizou-se quatro tipos de auxílio: Orientação Verbal, Demonstração, Dica Gestual e Ajuda Física. Durante a coleta de dados foram utilizados objetos e recursos para escrita convencional e alternativa; questionário de caracterização do participante; protocolo de registro descritivo e de registro de evento; e filmagens dos encontros. Os resultados mostraram-se positivos quanto aos procedimentos de aplicação do programa realizado pela professora e o ensino foi eficaz para o alcance da autonomia por parte do participante para escrita alternativa no computador.*

*PALAVRAS-CHAVE: Tecnologia assistiva. Recurso de escrita alternativa. Acesso ao computador. Paralisia cerebral. Educação especial.*

*ABSTRACT: One of the attributions of the special education teacher is the implementation and teaching of Assistive Technology resources, therefore, this research aimed to develop and evaluate an intervention program for a young people with Cerebral Palsy that would enable them to make use of an Assistive Technology resource for alternative writing A quasiexperimental study of a single subject type AB was carried out, the study considered as a Dependent Variable (DV) the performance of an 18 year old, boy with Cerebral Palsy, in using computational resources for alternative writing and the Independent Variable (IV) was an intervention program that involved the teaching of 13 skills that advanced in the degree of difficulty. To measure the participant's learning, four types of assistance: verbal guidance, Demonstration, Gesture Tip and Physical Guidance. During data collection, objects and resources were used for conventional and alternative writing; participant characterization questionnaire; descriptive registration and event registration protocol; and footage of the meetings. The results were positive regarding the procedures for the application of the program carried out by the teacher and that the teaching was effective in achieving autonomy on the part of the participant for alternative writing on the computer.*

*KEYWORDS: Assistive technology. Alternative writing feature. Computer access. Cerebral palsy. Special education.*

## **Introducción**

Las políticas públicas a favor de la inclusión escolar se han implementado a través de un proceso continuo y gradual basado en algunas prerrogativas legales, incluyendo los Lineamientos Nacionales para la Educación Especial en Educación Básica (BRASIL, 2001), la Política Nacional de Educación Especial en la Perspectiva de la Educación Inclusiva - PNEEPEI/2008 (BRASIL, 2008), resolución No. 4 CNE/CEB (BRASIL, 2009), Ley No. 13.146 (BRASIL, 2015), titulado Ley brasileña para la inclusión de las personas con discapacidad y otros. Además de hablar de inclusión escolar, es necesario ofrecer condiciones de acceso, permanencia y participación a todos los alumnos.

Entre el público que será asistido por la educación especial, como modalidad de enseñanza, se encuentran los estudiantes previstos por el Decreto  $N^{\circ}$  7.611/2011, un grupo compuesto por personas con discapacidad, trastornos globales del desarrollo y altas habilidades o superdotación (BRASIL, 2011), nombrados Estudiantes Públicos Objetivo de Educación Especial (PAEE).

Entre los tipos de discapacidad que conforman el grupo de estudiantes PAEE, este artículo presenta el informe de una investigación desarrollada con un estudiante con discapacidad física (DF), más específicamente con Parálisis Cerebral (PC).

Los estudiantes con PC tienen garantizada la oferta de Atención Educativa Especializada (AEE), definida como un conjunto de recursos y servicios organizados en función de sus necesidades educativas individuales a través del desempeño del profesor de Educación Especial. Entre las funciones de la AEE está "identificar, elaborar y organizar recursos pedagógicos y de accesibilidad que eliminen las barreras a la plena participación de los estudiantes, considerando sus necesidades específicas" (BRASIL, 2008, p. 10), entre estas estrategias se encuentran las acciones con dispositivos de tecnología de asistencia (AT).

Por tratarse de un área de conocimiento que posibilita la accesibilidad física, comunicacional y/o pedagógica, la Tecnología Asistencial (TA) es un servicio de responsabilidad multiprofesional, pudiendo ofrecer este servicio profesional del área de Terapia Ocupacional, Logopedia, Fisioterapia y profesores de educación especial, entre otros que aborden las cuestiones sobre el derecho de las personas con discapacidad y/o movilidad reducida.

Sobre el uso de TA por parte de profesores de educación especial, Nordström *et al.* (2018) y Svensson *et al.* (2021) realizó estudios que tienen como objetivo demostrar cómo las solicitudes de TA podrían ayudar en el proceso de lectura y escritura para los estudiantes de PAEE. Trabajamos con 54 profesores de educación especial y 59 estudiantes de PAEE con dificultades severas de lectura. Los resultados mostraron que el uso de TA aplicaciones motivó y dio autonomía a los estudiantes para realizar sus actividades y participar en la educación regular, demostrando ser capaces de utilizar los recursos. Los estudios plantearon la posibilidad de personalizar el uso de la TA para este fin y retratan los desafíos para mediar en la implementación de estos recursos.

Fachinetti, Gonçalves y Lourenço (2017), en una investigación que tuvo como objetivo impulsar y evaluar un recurso de TA para un estudiante con PC en colaboración con el profesor de la Sala de Recursos Multifuncionales, reflexionó sobre la relevancia del desempeño del docente de educación especial en la implementación de estos recursos y la

influencia de las estrategias de enseñanza adoptadas por el maestro (a) para favorecer la inclusión de la escuela y la autonomía de los estudiantes con PC.

Silva y Manzini (2013) informaron la necesidad de una planificación pedagógica para los estudiantes con PC para tener en cuenta no solo el acto motor aislado, sino sus habilidades motoras, contexto y recursos para ser utilizados por el estudiante. Gutierres de Queiroz y Braccialli (2017) también puntuaron en la necesidad de una evaluación que enfatice al individuo, en particular, la funcionalidad de la persona y algo (servicio o recurso) para él; para los autores, la elección de TA como recurso debe basarse en las habilidades de los sujetos. Silva y Yamaguti (2020) realizaron una revisión sistemática que involucró ocho estudios, y señalaron como resultados los beneficios del uso de la TA en la mejora de la accesibilidad a la enseñanza y el aprendizaje y la promoción de la autonomía e independencia de los estudiantes que hacen uso de ella, sin embargo, mostraron desarticulación de estas actividades al currículo común de los estudiantes.

Existe consenso en la literatura sobre los beneficios de la Tecnología Asistencial, pero implementarlos y brindar condiciones para un funcionamiento efectivo no se configuran como tareas simples, no solo demandan el uso de un recurso, sino más bien para evaluar al estudiante y sus demandas en diversos contextos y a partir de este reflexionar y planificar sobre: Qué recurso utilizar, cómo elaborar/adaptar y cuál es la mejor estrategia de enseñanza para el uso del mismo por parte del estudiante PAEE, por la lucha por la funcionalidad del uso del recurso (ROCHA; DELIBERATO, 2012).

Petroni, Boueri y Lourenço (2018) desarrollaron un estudio que tuvo como objetivo evaluar el proceso de transición del tablero de comunicación de papel al tablero de comunicación en *tablet* para una mujer joven con PC. El estudio se desarrolló con una joven de 18 años con PC y comunicación articulada sin palabras. Se utilizaron un protocolo de registro descriptivo y un protocolo de registro de eventos como instrumentos para la recolección de datos. Los resultados mostraron datos positivos, mostraron que la intervención fue factible y positiva, además de presentar aportes respecto al paso a paso desarrollado por los investigadores.

En cuanto a la TA asociada con el uso de la computadora, los estudios han demostrado beneficios potenciales y sugerencias para su uso. Man y Wong (2007) realizaron un estudio de caso con dos estudiantes con PC sin habla oralizada para evaluar su desempeño en el uso de la computadora; los resultados mostraron que cuanto mayor es el nivel de satisfacción del usuario, mejor es su tiempo de respuesta en el uso del recurso. Koester; Simpson y Mankowski (2013) realizaron un estudio para describir la efectividad y usabilidad de dos *softwares* como ayudantes para que los usuarios con discapacidades físicas ajusten la configuración del teclado y el ratón de acuerdo con sus propias necesidades.

Braccialli *et al.* (2016) desarrolló una encuesta con 37 participantes que tuvo como objetivo identificar el perfil de los niños y jóvenes brasileños con PC usuarios de computadoras. Los resultados muestran el beneficio del recurso, pero señalaron que la mayoría de los investigados no tienen acceso al recurso y desconocen las opciones de accesibilidad existentes en el mismo.

Teixeira, Gonçalves y Aielo (2020) realizaron una intervención para enseñar a un adulto con PC a usar un dispositivo de entrada para acceder a la computadora; el desempeño del participante se midió mediante el diseño de múltiples encuestas. Los resultad os mostraron la viabilidad de que las intervenciones de este tipo sean aplicadas por los profesores de educación especial y la relevancia de considerar los intereses del participante en la preparación de las actividades.

A partir de estos estudios y de las posibilidades de TA señaladas en la literatura, la investigación en cuestión tuvo como objetivo general desarrollar y evaluar un programa de intervención para un joven con Parálisis Cerebral que le permitiera hacer uso de un recurso de Tecnología Asistencial para la escritura alternativa. Se enumeraron objetivos específicos: a) identificar la capacidad de escritura y las habilidades del estudiante con respecto al uso de recursos de escritura alternativos; b) elegir, planificar y elaborar/adaptar recursos para la escritura alternativa; c) implementar un programa de intervención para enseñar al estudiante cómo usar los recursos de TA; d) evaluar la efectividad del programa de intervención midiendo la autonomía del estudiante en el uso de la computadora como recurso para la escritura alternativa.

#### **Método**

Se realizó un estudio casi experimental de un solo sujeto de tipo AB, donde se midieron constantemente las acciones del participante, buscando comparar su desarrollo y el antes y después de la intervención realizada por el investigador (COSBY, 2003; SAMPAIO *et al.,* 2008). Así, se estableció la variable dependiente (VD) respecto al desempeño del participante en el uso de recursos computacionales para la escritura alternativa y la variable independiente (VI) fue el programa de intervención propuesto por el investigador, profesor del área de educación especial.

La investigación fue aprobada por el Comité de Ética en Investigación con Seres Humanos de la Universidad Federal de São Carlos (CAAE: 39385520.0.0000.5504) y tuvo todos los Términos firmados por los participantes. La recolección de datos se realizó en el domicilio del participante, un joven con parálisis cerebral de 18 años, con cuadriparesia espástica, sin habla articulada y usuario de silla de ruedas.<sup>3</sup>

#### **Materiales y equipamientos**

Se utilizaron objetos y recursos para la escritura convencional y alternativa, tales como: lápiz, bolígrafo, dos espesantes, resorte araña, tres tipos de teclados, tablón de madera, cuestionario impreso, alfabeto impreso, *notebook* y *netbook*, *ratón* óptico, ratón de *nootbook*, un teléfono móvil y una cámara de vídeo para grabar las sesiones.

#### **Instrumentos**

Cuestionario de caracterización del participante - Contenía 15 preguntas, seis objetivas y nueve subjetivas, sobre preguntas personales y temas de interés, que se aplicó con el participante y su madre.

Protocolo de registro de eventos - Formulario con la descripción de las 13 acciones y habilidades a aplicar a cada sesión, informando si el participante realizó de forma independiente o no la acción propuesta, cómo la hizo y qué posibles adaptaciones o inserciones de recursos requirió.

Protocolo de registro descriptivo - Descripción de la fecha de la reunión, característica presentada, la habilidad enseñada, si el recurso era accesible (¿sí o no? ¿Por qué?) y sugerencias de mejora para la función y los dispositivos ofrecidos.

## **Procedimientos**

La recolección de datos ocurrió en 14 sesiones con un promedio de 45 minutos distribuidos en un intervalo de 43 días no consecutivos entre el 20 de diciembre de 2020 y el 10 de marzo de 2021, con dos días para la fase A de pre-intervención, once reuniones para

<sup>3</sup> La recogida de datos tuvo lugar en un peculiar momento histórico que asoló al mundo a costa de la aparición de un nuevo virus titulado SARS-COV-2, popularmente extendido como Covid-19. Por lo tanto, se respetaron los protocolos de seguridad y se evitó el contacto físico durante todas las sesiones, además del uso de Equipos de Protección Individual (EPP) tanto por parte del investigador como del participante.

intervención y una reunión para la aplicación del seguimiento como fase B, 40 días después del final de la intervención.

Se elaboró un cuestionario y dos protocolos, además de ocho actividades en el modelo doc. basado en las preferencias del joven, identificadas por el cuestionario de caracterización. En general, las actividades consistieron en leer y teclear palabras y frases con y sin el uso de puntuación y acentuación gráfica, preguntas que implicaban escanear y resaltar palabras con diferentes colores, la activación del lecdor del *software de Microsoft Word* y el proceso de guardar las actividades realizadas.

Para la fase A, se aplicó el cuestionario de caracterización y observación del participante con el registro en los protocolos descriptivos y de eventos. El gráfico 1 presenta los principales hallazgos.

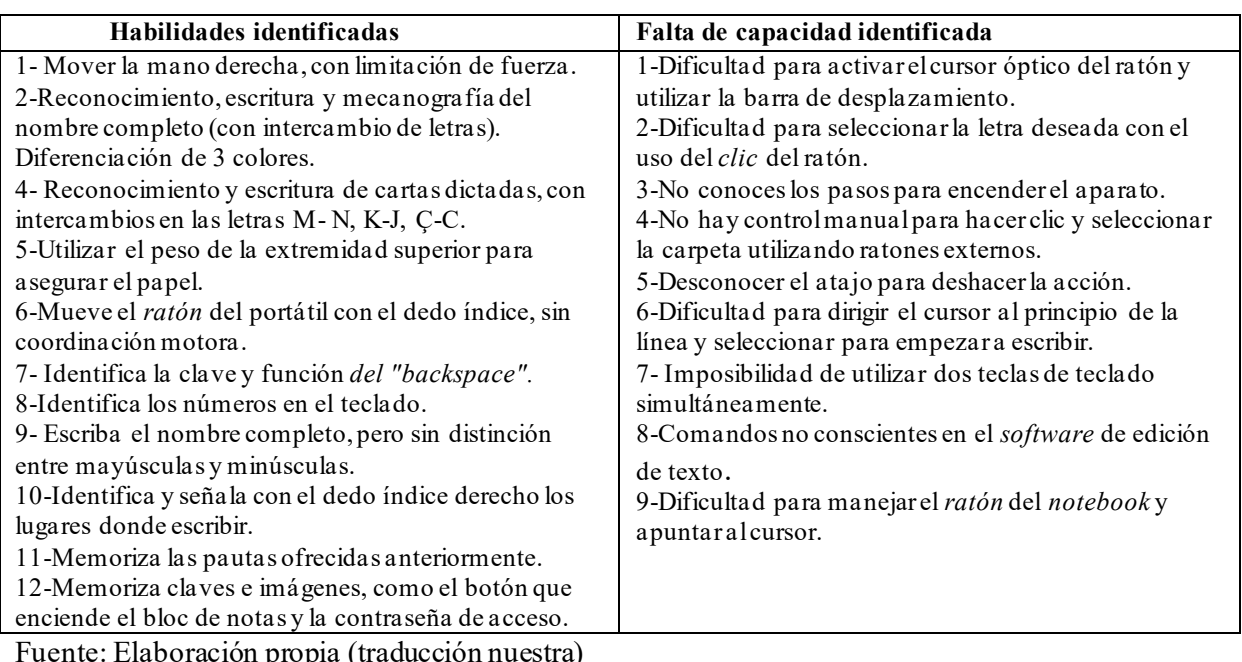

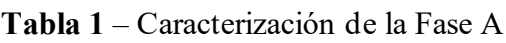

Fuente: Elaboración propia (traducción nuestra)

Después de analizar el desempeño del participante y las dificultades presentadas por él, optamos por realizar un programa de intervención (VI) que buscaba enseñar trece acciones para que el joven pudiera aprender a usar la computadora de manera más autónoma, y cada acción requería la enseñanza de varias habilidades organizadas en un continuo subfásico al participante, se describe a continuación (Tabla 2):

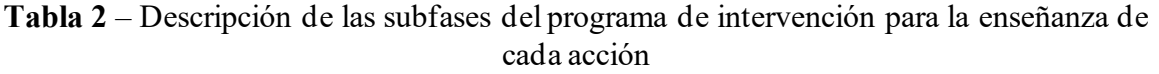

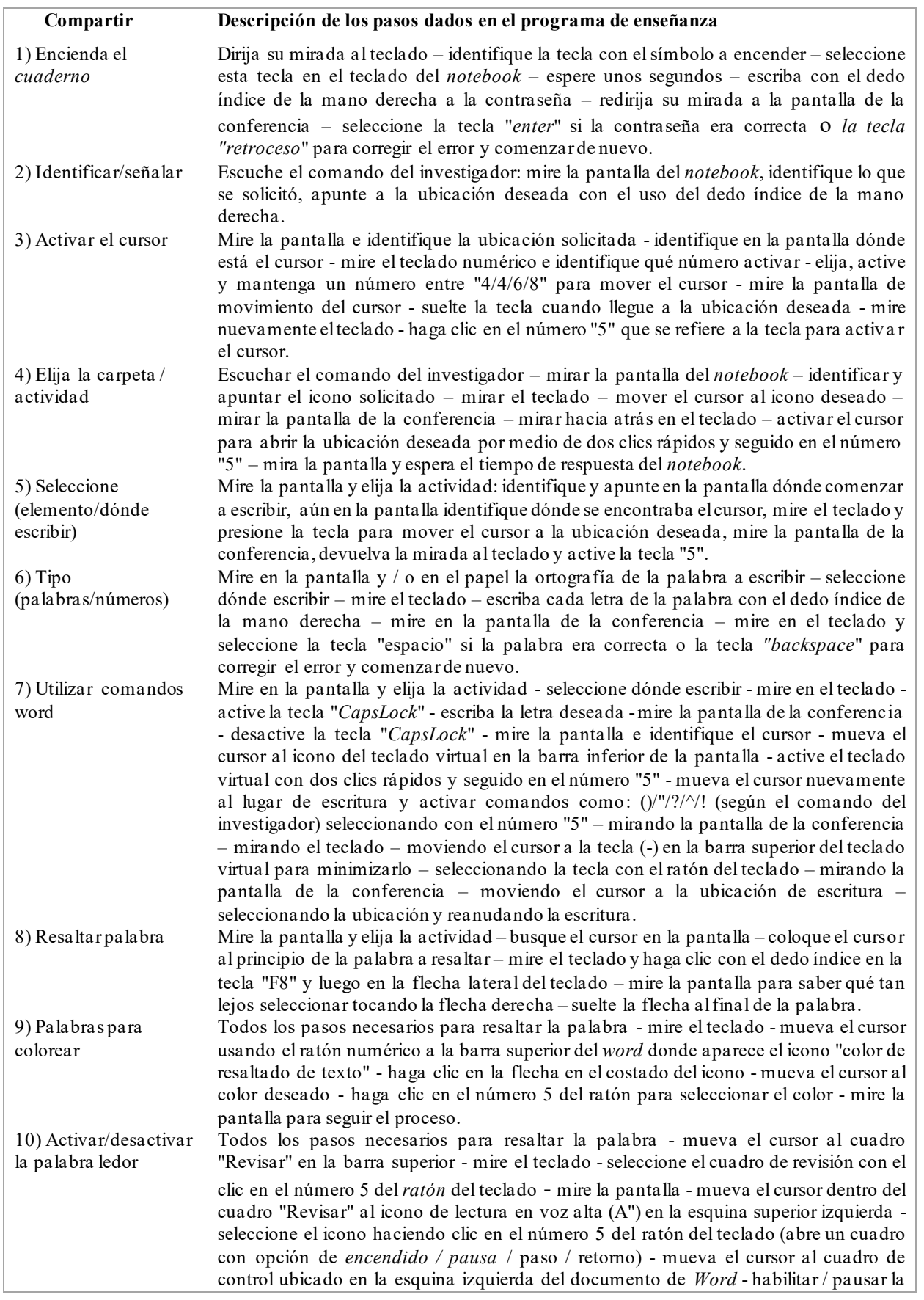

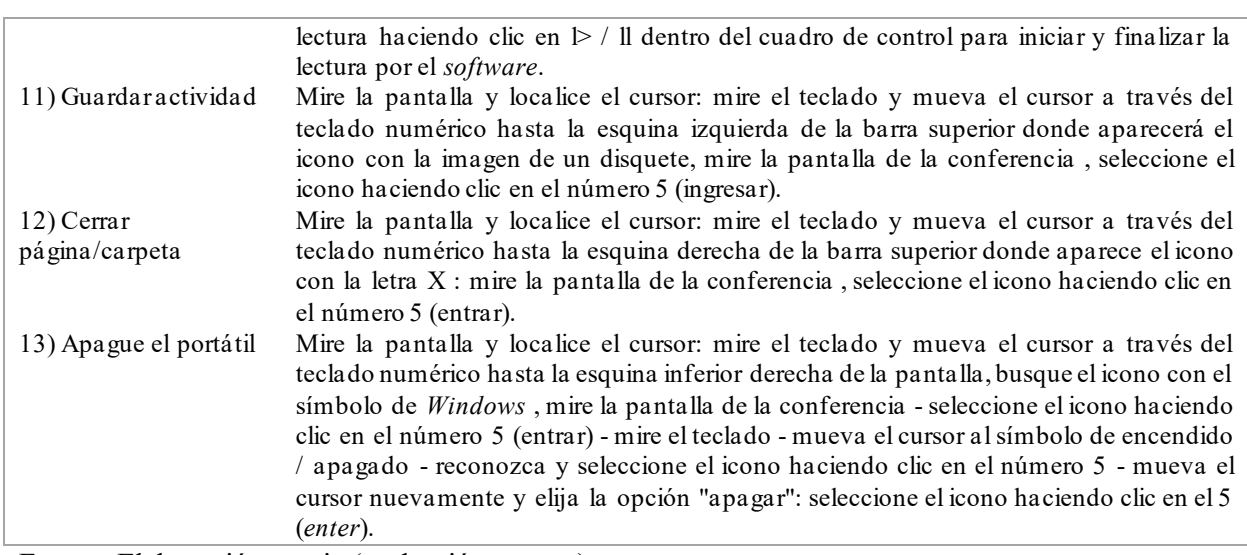

Fuente: Elaboración propia (traducción nuestra)

Además de enseñar las habilidades presentadas, durante la intervención se realizaron cambios graduales en los aspectos que se presentan a continuación.

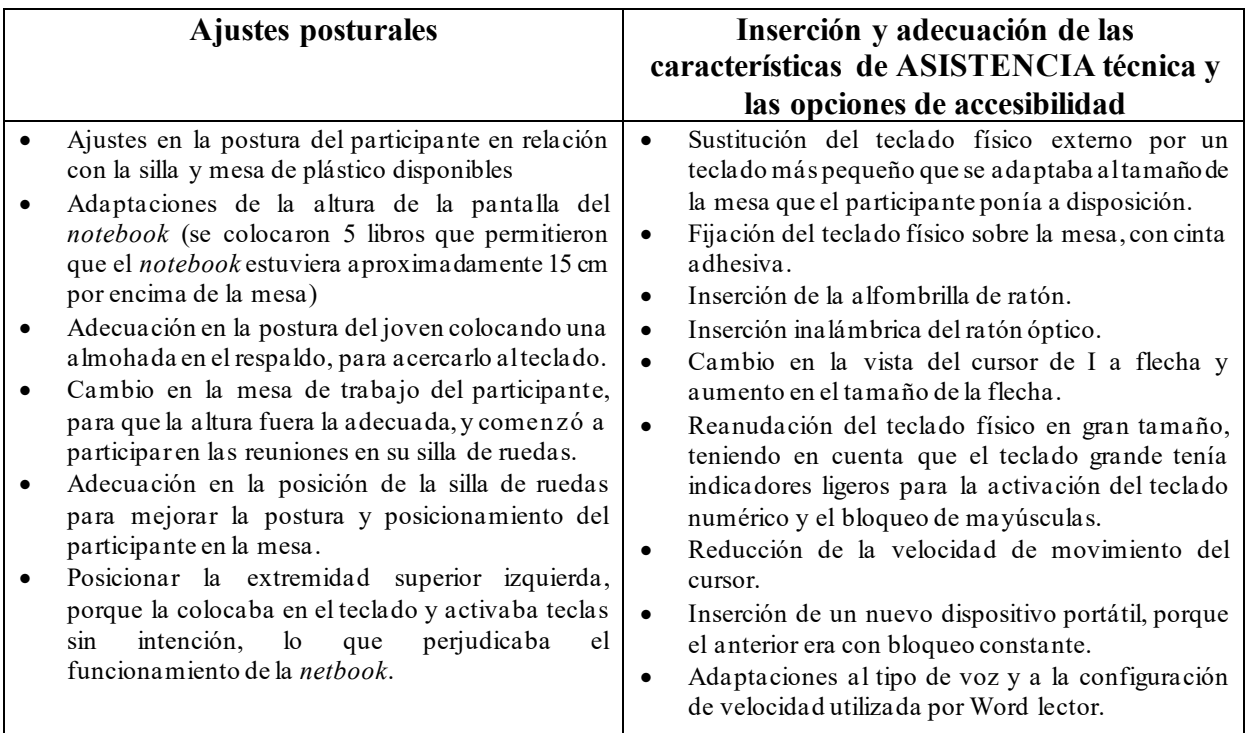

**Cuadro 3** – Cambios propuestos en las reuniones

Fuente: Elaboración propia (traducción nuestra)

En las reuniones, se ofreció al participante asistencia para la ejecución de cada acción propuesta, en niveles más altos (ayuda física) y de menor intensidad (orientación verbal), como se describe en el Gráfico 4. Se destaca que la intención del programa era minimizar la intensidad de la ayuda y el aumento del logro con independencia por parte del participante a lo largo de las sesiones.

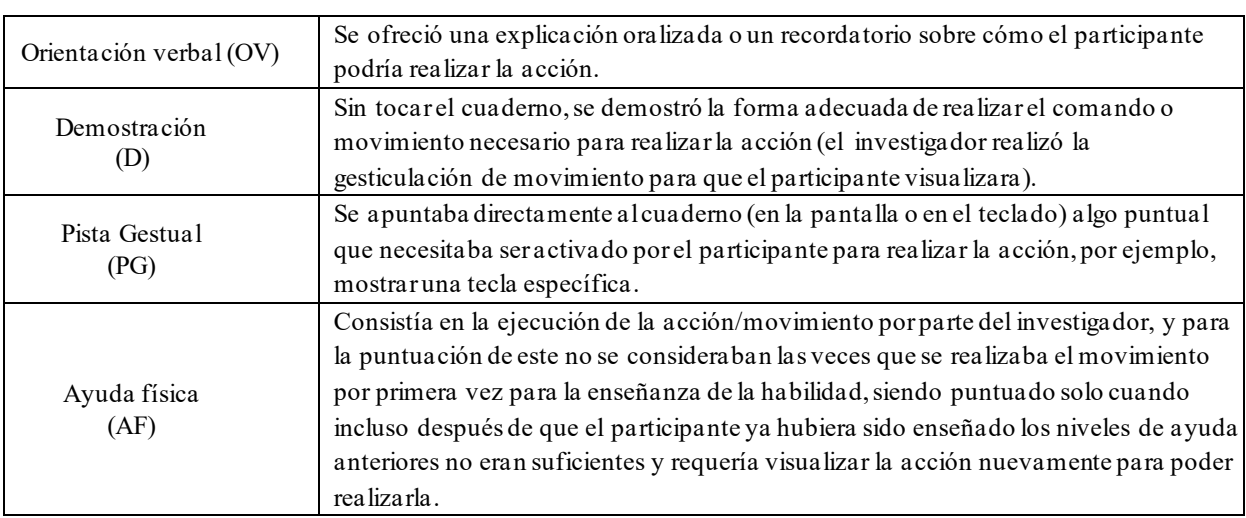

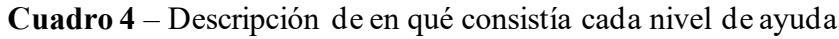

Fuente: Elaboración propia (traducción nuestra)

Al finalizar el programa de intervención, se realizó la fase B, con un intervalo de 40 días, con el fin de verificar el mantenimiento del desempeño del participante en las acciones impartidas durante la intervención.

Para la recolección y análisis de datos, en base al protocolo de registro de eventos, todas las sesiones fueron grabadas y puntuadas de acuerdo con el número de oportunidades ofrecidas al participante para realizar las acciones impartidas y la frecuencia e intensidad del nivel de asistencia solicitado, así como la frecuencia de la actuación con total independencia por parte del participante. Por lo tanto, el rendimiento del participante se puede medir a lo largo de las sesiones, incluso para ajustar el programa de intervención a las demandas presentadas.

La efectividad de la intervención consideró el aumento de la autonomía del participante en el uso de la computadora para la escritura alternativa y la reducción de los niveles de ayuda demandados por el participante a lo largo de la intervención para el desarrollo de acciones, incluso con el aumento de la complejidad en las subfases.

## **Acuerdo intraobservador**

Se realizó la presentación de los videos y el protocolo de grabación de eventos a los dos investigadores en el área de Educación Especial, con formación inicial en terapia

ocupacional y logopedia, para la conferencia de la puntuación atribuida a las sesiones. Estos jueces seleccionaron de forma ciega e independiente los videos para su análisis y puntuaron de acuerdo con el instrumento. Se obtuvo concordancia superior al 70% entre el conteo del investigador y el de los evaluadores, lo que indica un buen índice de confiabilidad de los datos.

## **Resultados**

Los resultados se mostraron a través del gráfico 1, donde se destacan los datos según el número de oportunidades ofrecidas al participante por sesión durante la Fase A, la intervención, y la Fase B, indicando cómo se vuelve cada vez más independiente en la realización de las acciones de acceso y escritura en el ordenador durante todo el proceso.

**Gráfico 1** – Rendimiento del participante por nivel de ayuda e independencia en la sesión

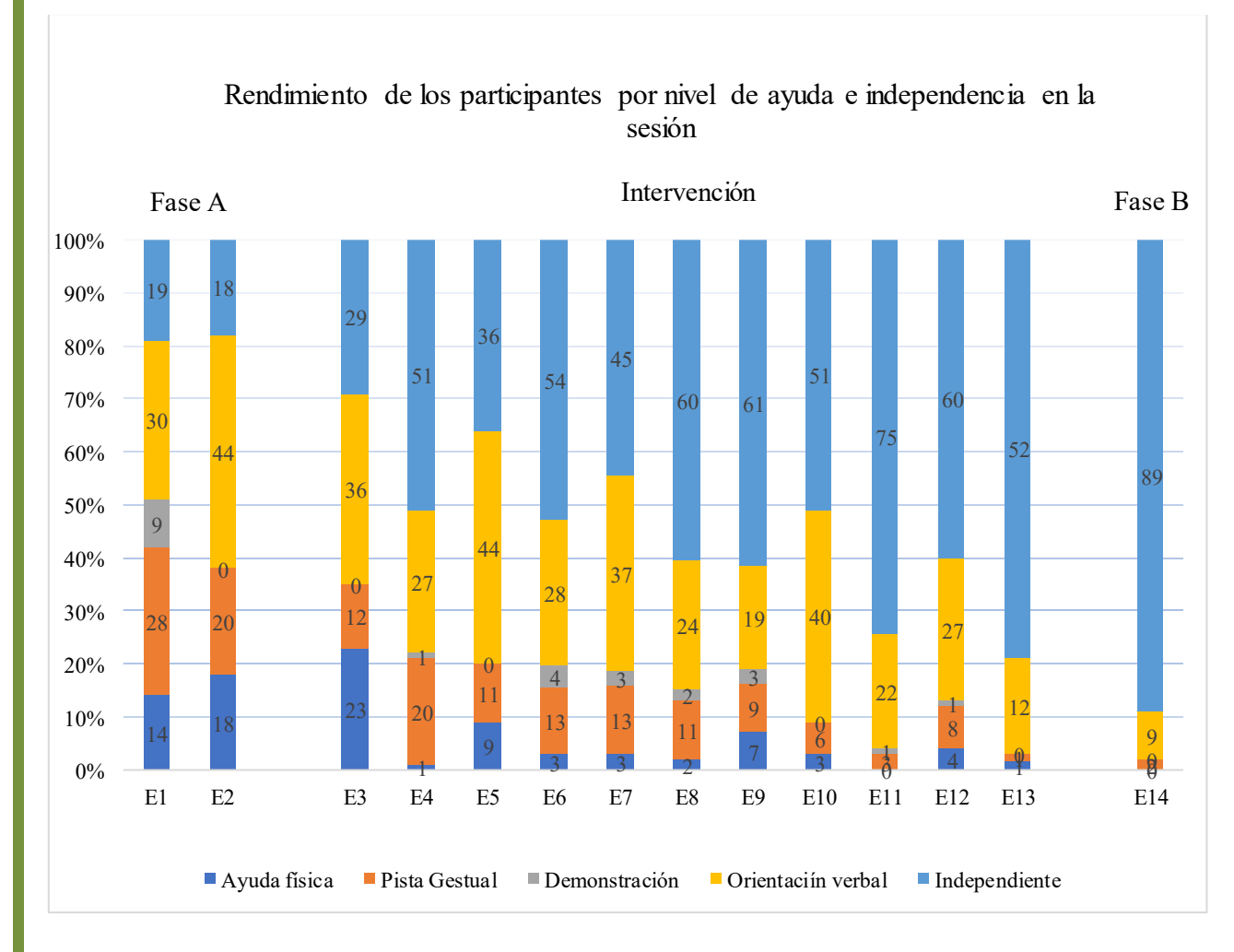

Fuente: Elaboración propia (traducción nuestra)

Considerando que los niveles de ayuda fueron desde los más intensivos (ayuda física) hasta los menos intensivos (OV), se puede observar que los auxilios más ofrecidos fueron el tipo más simple, la orientación verbal, seguido de la punta gestual; se enfatiza que la mayor demanda de punta de signo y ayuda física presentada por el participante se debió a la imposibilidad de resaltar palabras con el ratón convencional y escribir dos teclas simultáneamente para realizar la acentuación gráfica de las mismas. Estos factores resultaron en una mayor frecuencia de ayuda física para la ejecución de actividades en la Fase A.

El gráfico también indica los picos de ayuda en las reuniones E5, E6, E10 y E12. Tales aumentos están asociados con la inserción de nuevas características y el consiguiente aumento en el desafío de usarlas por parte del participante, siendo en el (E5 - inserción del teclado virtual, E6 - inserción del *ratón* en el teclado, E10 - aumento en el nivel de dificultad de la actividad "selección-resaltado-coloración y cambio de color de la palabra", E12 - inserción del uso del atajo para el *word* lector). Incluso con la intensificación en el volumen de los niveles de ayuda, estos fueron más frecuentes en forma de orientación verbal.

A partir del análisis de los datos, se señala que hubo éxito en el programa de intervención (VI) realizado en esta investigación. Al observar el desempeño del participante en las dos reuniones de la Fase A, antes de la aplicación del VI, los niveles de autonomía con respecto al uso de la computadora para la escritura alternativa son mínimos; estos niveles aumentan gradualmente e incluso en las tres reuniones donde hay una disminución de esta independencia (E5, E7, E10), causada por la demanda de adquisición de nuevas y más complejas habilidades, la autonomía presentó índices superiores al período correspondiente a la Fase A.

El aumento de VD se intensificó en las últimas tres reuniones y las habilidades adquiridas durante el VI se mantuvieron en alza después de un período de 40 días, ya que en la reunión para la Fase B el participante realizó la mayoría de las acciones propuestas de forma independiente y rara vez requirió asistencia, lo que nos permite afirmar que aprendió las habilidades necesarias para realizar las acciones que se le enseñaron a lo largo de la intervención.

## **Discusión**

Debido a que se trata de un estudio de caso, esta investigación ha guiado la mirada al intercambio detallado de caminos metodológicos recorridos en la implementación de un programa de intervención a corto plazo que no requirió el uso de muchos recursos.

La etapa inicial del estudio consistió en conocer al participante, comprender sus demandas y anhelo, así como las habilidades presentadas por él. La importancia de mirar al participante y escuchar sus gustos fue calificada por Silva y Manzini (2013), Fachinetti, Gonçalves, Lourenço (2017) y Teixeira, Gonçalves y Aielo (2020), quienes afirman la crucialidad de conocer y reconocer las especificidades de los estudiantes de PAEE y de las oportunidades para permitir su participación en la toma de decisiones. El desafío de la comunicación con una persona con PC articulado sin palabras fue calificado por Man y Wong (2007) y Rocha y Deliberato (2012).

De acuerdo con la literatura, las actividades propuestas en el programa fueron elaboradas considerando los intereses del participante: estos fueron identificados a través de la aplicación del cuestionario de caracterización. Entre los beneficios de escuchar al estudiante, se señala que "es posible establecer criterios para desarrollar recursos con perspectivas funcionales que satisfagan las necesidades específicas del estudiante con discapacidad" (ROCHA; DELIBERATO, 2012, p. 72).

El formato de las actividades y la disposición de las preguntas se presentaron de manera coherente con el año escolar del participante, previendo una posible autonomía futura del joven para realizar sus actividades en un formato de enseñanza a distancia. La aproximación del contenido trabajado en las actividades que involucran la TA con el contenido visto por el estudiante en la clase común es un tema que requiere una mirada más cuidadosa por parte de los docentes, señalan silva y yamaguti (2020); una posible forma de resolver esta brecha puede ser llevar a cabo un trabajo de planificación de actividades realizado en asociación entre un maestro de clase común y un maestro de educación especial y el uso de recursos de TA en la clase común del estudiante, por ejemplo, la computadora.

El participante de la investigación no tenía una computadora/*notebook* en casa, su contacto con el equipo se producía esporádicamente en la escuela, durante las clases presenciales; cuando le preguntaba a la madre sobre la posibilidad de adquirir el equipo para el joven, el alto valor de compra del recurso era la justificación presentada por ella para no adquirirlo. Los hallazgos de Braccialli *et al* (2016) retratan la gran cantidad de personas con PC que podrían favorecer el uso de la computadora, pero no la tienen por desconocimiento de sus funciones de accesibilidad y porque desconocen la financiación existente para la adquisición de estos recursos por parte de personas con discapacidad.

Las ventajas y posibilidades de utilizar el ordenador *y su software* para la accesibilidad como recursos TA que favorecen la escritura alternativa se evidencian por (KOESTER; SIMPSON; MANKOWSKI, 2013; HOMBRE; WONG, 2007; NORDSTRÖM *et al.,* 2019;

SVENSSON *et al.,* 2021; TEIXEIRA, ISALSO; AIELO, 2020); estos autores también destacaron la importancia de monitorear el proceso de implementación y realizar los ajustes necesarios para cumplir con las especificaciones del usuario. La visión atenta del investigador para reflexionar sobre las adaptaciones y adaptaciones en la postura del participante y los recursos necesarios para el éxito de la intervención puede considerarse el diferencial en el proceso de implementación de la escritura alternativa en este estudio.

Se infiere la importancia de analizar el programa de intervención cuantitativa y cualitativamente, porque los datos cuantificables no siempre son capaces de transmitir la riqueza de los detalles demostrados por el participante. El protocolo de registro descriptivo fue de gran relevancia para registrar la adquisición de aprendizaje secundario durante la intervención, como, por ejemplo, la capacidad del participante para identificar errores ortográficos cometidos por él durante la escritura de palabras y su autonomía para realizar la corrección voluntariamente. Los beneficios de la TA en la adquisición y mejora de la lectura y la escritura para los estudiantes de PAEE también son enfatizados por Nordström *et al.* (2019), Silva y Yamaguti (2020) y Svensson *et al.* (2021).

Los resultados del estudio permiten reflexionar sobre los posibles caminos para la práctica del profesor de educación especial, con respecto a la implementación y enseñanza del uso de los recursos de Tecnología Asistencial para promover la escritura alternativa y permitir la inclusión de estos estudiantes en entornos virtuales de aprendizaje.

#### **Consideraciones finales**

Los resultados mostraron que es posible que el profesor de educación especial enseñe a los estudiantes con parálisis cerebral varias habilidades que les permitirán desarrollar una escritura alternativa a través del uso de la computadora, utilizando pocos recursos concretos de TA.

Otro dato relevante que señaló el estudio fue la cuestión del tiempo de intervención; demostró que realizar un programa intensivo, con mayor frecuencia en el corto plazo, enfocándose en el uso de la computadora y su acceso a la enseñanza de habilidades puntuales y efectivas puede generar un resultado más positivo que construir un plan largo, con varios objetivos diferentes, y alternar estos objetivos a lo largo del año, como suele ser el caso con las prácticas en las Salas de Recursos Multifuncionales.

Finalmente, los datos mostraron la factibilidad de la aplicación y los beneficios de la Tecnología Asistencial, específicamente la escritura alternativa en la práctica del docente de

Educación Especial; el paso a paso de cada subsección para la enseñanza de las 13 habilidades permite la replicación del estudio mediante investigaciones adicionales y los índices de la variable dependiente demuestran su relevancia.

# **REFERENCIAS**

BRACCIALLI, L.M. P. *et al*. Acceso informático por parte de niños y jóvenes con parálisis cerebral. **Educación, Formación y Tecnologías**, Portugal, v. 9, n. 1, p. 72-84, ene./jun. 2016. Disponible en: http://eft.educom.pt/index.php/eft/article/view/516. Acceso: 21. Ene. Año 2021.

BRASIL. Ministerio de Educación. Secretario de Educación Especial. **Directrices nacionales para la educación especial en la educación básica***.* Brasilia, DF: MEC; SEESP, 2001. Disponible en: http://portal.mec.gov.br/seesp/arquivos/pdf/diretrizes.pdf. Acceso: 22 Sep. 2020.

BRASIL. Ministerio de Educación. **Política Nacional de Educación Especial desde la perspectiva de la Educación Inclusiva***.*Brasilia. DF: MEC, 2008.Disponible en: http://portal.mec.gov.br/index.php?option=com\_docman&view=download&alias=16690 politica-nacional-de-educacao-especial-na-perspectiva-da-educacao-inclusiva-05122014&Itemid=30192. Acceso: 07 Oct. 2020.

BRASIL. Ministerio de Educación. **Resolución C nº 04/2009/MEC**. Establece Lineamientos Operativos para la Atención Educativa Especializada en Educación Básica, modalidad de educación especial*.* Brasilia. DF: MEC, 2009. Disponible en: http://portal.mec.gov.br/dmdocuments/rceb004\_09.pdf. Acceso el 30 Sep. 2020.

BRASIL. **Decreto N° 7.611 del 17 de noviembre de 2011**. Proporciona educación especial, atención educativa especializada y otros arreglos. Brasilia, Df, 2011. Disponible en: http://www.planalto.gov.br/ccivil 03/ ato2011-2014/2011/decreto/d7611.htm. Acceso: 22 Sep. 2020.

BRASIL. **Ley N° 13.146 del 6 de julio de 2015**. Establece la Ley Brasileña para la Inclusión de las Personas con Discapacidad (Estatuto de las Personas con Discapacidad). Brasilia, Df, 2015. Brasilia, Df, 2015. Disponible en: http://www.planalto.gov.br/ccivil\_03/\_ato2015- 2018/2015/lei/l13146.htm. Acceso: 22 Sep. 2020.

COSBY, P.C. **Métodos de investigación en ciencias del comportamiento**. Trad. Paula Inez Cunha Gomide, Emma Otta. São Paulo: Atlas, 2003. 454 págs.

FACHINETTI, T.A;; GONÇALVES, A.G;; LOURENÇO, G. F. Proceso de Construcción de Tecnología de Asistencia Recurso para Estudiantes con Parálisis Cerebral en sala de recursos multifuncionales. **Revista Brasileira de Educação Especial**, Marília, v. 23, n. 4, p. 547-562, Oct./Dez., 2017.

GUTIERRES DE QUEIROZ, F.M.M; BRACCIALLI, L.M. P. Funcionalidad de los estudiantes con discapacidades físicas en las actividades de escritura y uso de la computadora. **Revista** 

**Iberoamericana de Estudios en Educación**, Araraquara, v. 12, n. esp. 2, p. 1267-1286, agosto. 2017. Disponible en: https://periodicos.fclar.unesp.br/iberoamericana/article/view/10295. Acceso: 15 de enero. Año 2021.

KOESTER, H.; SIMPSON, R.; MANKOWSKI, J. Asistentes de software para ajustar la configuración del teclado y el mouse para personas con discapacidades físicas. **The Journal of Spinal Cord Medicine**, v. 36, n. 4, p. 300-312, 2013. Disponível em: https://pubmed.ncbi.nlm.nih.gov/23820146/. Acesso em: 24 maio 2021.

HOMBRE, D. W. K.; WONG, M-S. L. Evaluación de soluciones de acceso informático para estudiantes con parálisis cerebral atetoide tetrapléjica. **AJOT: The American Journal of Occupational Therapy**, v. 61, p. 335-364, 2007. Disponível em: https://ajot.aota.org/article.aspx?articleid=1866966. Acesso em: 12 fev. Año 2021.

NORDSTRÖM, T. *et al*. Aplicaciones de la tecnología de asistencia para estudiantes con dificultades de lectura: experiencias y percepciones de los maestros de educación especial, **Discapacidad y rehabilitación: Tecnología de asistencia**, v. 14, n. 8, p. 798-808, 2019. Disponível em: https://pubmed.ncbi.nlm.nih.gov/30239256/. Acesso em: 13 mar. Año 2021.

PETRONI, N.N;; BOUERI, I. Z; LOURENÇO, G. F. Introducción al uso de la tableta para la comunicación alternativa por una mujer joven con parálisis cerebral. **Revista Brasileira de Educação Especial**, Marília, v. 24, n. 3, p. 327-342, Jul./Sept. Año 2018.

ROCHA, A. N.D.; DELIBERATO, D. Tecnología asistida para el niño con parálisis cerebral en la escuela: identificación de necesidades. **Revista Brasileira de Educação Especial**, Marília, v. 18, n. 1, p. 71-92, ene./mar. Año 2012.

SAMPAIO, A. A. S. *et al*. Una introducción al diseño experimental de un solo sujeto. **Interacción en Psicología**, Curitiba, v. 12, n. 1, p. 151-164, ene./jun. Año 2008.

SILVA, J. H.; YAMAGUTI, E. T. Revisión sistemática sobre tecnología de asistencia y discapacidad física en el área de la educación. **Revista Critica Educativa**, Sorocaba, v. 6, p. 1-18, 2020.

SILVA, M. O.; MANZINI, E. J. Evaluación de las habilidades motoras de estudiantes con parálisis cerebral: uso de ASPA-PC. **Revista Sobama**, Marília, v. 14, n. 1, p. 9-16, ene./jun. Año 2013.

SVENSSON, I. *et al*. Efectos de la tecnología de asistencia para estudiantes con discapacidades de lectura y escritura. **Discapacidad y rehabilitación: tecnología de asistencia**, v. 16, n. 2, p. 196-208, 2021. Disponível em: https://pubmed.ncbi.nlm.nih.gov/31418305/. Acesso em: 13. mar. Año 2021.

TEIXEIRA, I. O.; GONÇALVES, A.G;; AIELO, A. L. R. Enseñar el uso de un dispositivo de entrada de computadora a un adulto con parálisis cerebral. **Revista Educação e Cultura Contemporânea**, Río de Janeiro, v. 17, n. 51, p. 374-394, 2020.

## **Cómo hacer referencia a este artículo**

SANTOS, J. R.; LOURENÇO, G. F. Programa de formación para el uso de la escritura alternativa: un estudio de caso con un joven con parálisis cerebral. **Revista Iberoamericana de Estudios en Educación**, Araraquara, v. 16, n. esp. 4, p. 3113-3129, dic. 2021. e-ISSN: 1982-5587. DOI: https://doi.org/10.21723/riaee.v16iesp.4.16070

**Enviado**: 09/08/2021 **Revisiones requeridas:** 30/10/2021 **Aprobado:** 10/12/2021 **Publicado el**: 30/12/2021

**Gestión de traducciones y versiones:** Editora Ibero-Americana de Educação **Traductor:** Fábio Vinicius Alves - [Lattes](http://lattes.cnpq.br/8664248356642965) **Revisora de la traducción:** Mariana Bulegon